FAKULTAS BAHASA DAN SENI JI. Pawlyatan Luhur 1Vf1 Bendan Ouwur Semarang 5023'4 Telp. (024) 8441555,8505003(hunttn11) Fax.(02'4) 8415429- 8445265 e-ma1l:untka@untka.ac.td http ://www.untka.ac. td

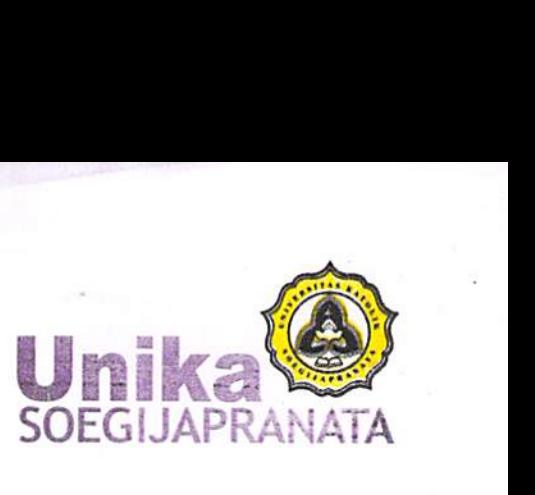

### SURAT-TUGAS Nomor: 00086/K.6.4/ST.FBS/11/2020

Dekan Fakultas Bahasa dan Seni Universitas Katolik Soegijapranata Semarang dengan ini memberikan tugas kepada:

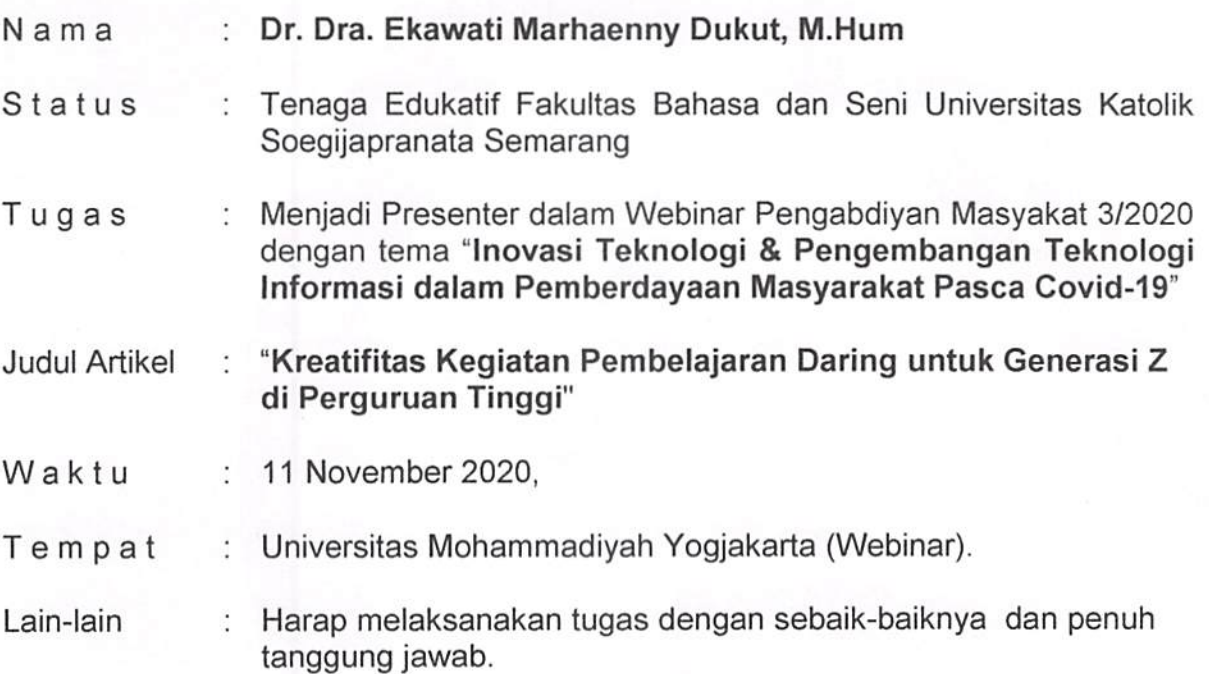

Semarang, 03 November 2020  $T_{Z_{\chi_{\lambda_{3}}}}$   $\overset{\circ}{\mathbf{B}}$  Retaing Wohangara etang Wohangara, SS., M.Hum

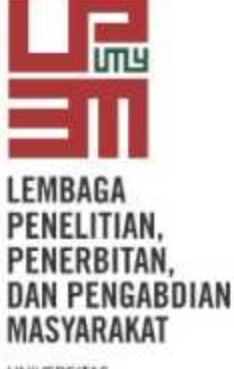

**UNIVERSITAS** MUHAMMADIYAH YOGYAKARTA

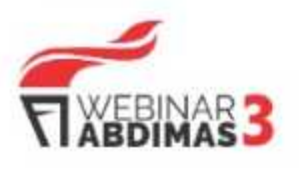

No: 213/D.3-RA/LP3M/XI/2020

## SERTIFIKAT

Diberikan kepada:

### Dr. Dra. Ekawati Marhaenny Dukut, M.Hum.

Atas partisipasinya sebagai PRESENTER pada acara WEBINAR PENGABDIAN MASYARAKAT 3: Inovasi Teknologi & Pengembangan Teknologi Informasi dalam Pemberdayaan Masyarakat Pasca Covid-19 yang diselenggarakan oleh Lembaga Penelitian, Publikasi, dan Pengabdian Masyarakat (LP3M) Universitas Muhammadiyah Yogyakarta pada tanggal 11 November 2020 di Yogyakarta.

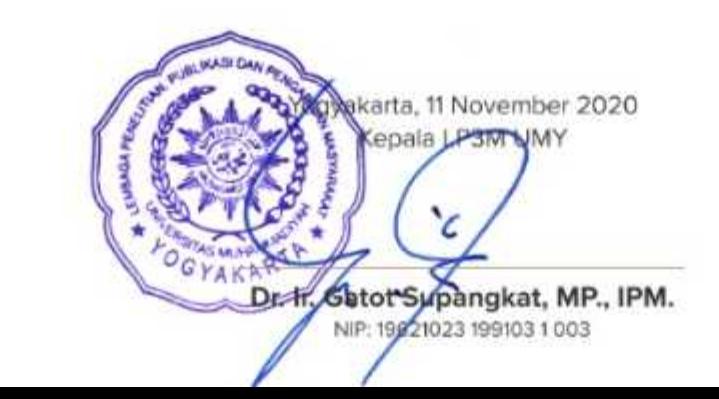

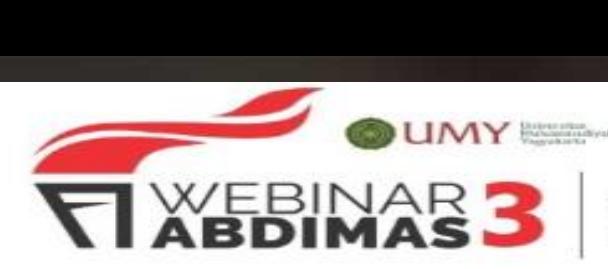

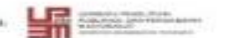

 $\begin{array}{l} \begin{array}{l} \rule{0pt}{2.5mm} \text{SININAR} \end{array} \end{array} \begin{array}{l} \begin{array}{l} \text{SININAR} \end{array} \end{array} \begin{array}{l} \begin{array}{l} \text{SININAR} \end{array} \end{array} \begin{array}{l} \begin{array}{l} \text{SININAR} \end{array} \end{array} \begin{array}{l} \begin{array}{l} \text{SININAR} \end{array} \end{array} \begin{array}{l} \begin{array}{l} \text{SINARARARAR} \end{array} \end{array} \begin{array}{l} \begin{array}{l} \$ 

-<br>Panitia WEBINAH ABDIMAS<br>LP3M Universitas Muhamm<br>TEL: 0274 - 387656 ext.159 iversitas Muhammadiyah Yogyakarta Panitia WEBINAR ABDIMAS<br>LP3M Universitas Muhamm<br>TEL: 0274 - 387656 ext.159<br>WA: 0812 2834 8197 wa: 0812 2834 8197<br>IG: semnaspengabdian.umy<br>**www.semnasppm.umy.ac.id** EL-0274-387656 ext.159<br>
PEL-0274-387656 ext.159<br>
WA:0812 2834 8197<br>
WWW.Semnaspengabdian.umy<br>
TRL-0274-387656 ext.159<br>
WWW.Semnasppm.umy.ac.id

INOVASI TEKNOLOGI & PENGEMBANGAN TEKNOLOGI INFORMASI OALAM PEMBEROAVAAN MASYARAKAT PASCA COVID-19

**Universitas Muhammadiyah Yogyakarta - 11 November 2020**

**Kreatifitas Pendidikan dan Pembelajaran Daring untuk Generasi Z di Perguruan Tinggi** *Dr. Dra. Ekawati Marhaenny Dukut, M.Hum.*

**[ekawati@unika.ac.id](mailto:ekawati@unika.ac.id)**

**Sastra Inggris, Fakultas Bahasa dan Seni, Unika Soegijapranata, Semarang**

WHO menyatakan secara resmi tentang bahayanya Covid-19 **Maret 2020**

Covid-19 mulai menyebar ke seluruh dunia **Januari 2020**

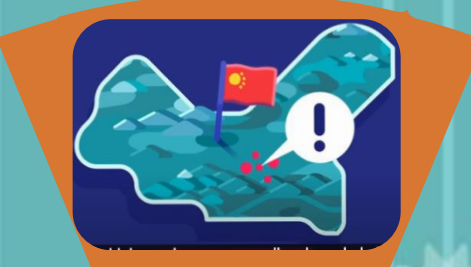

#### Cina memberitahukan dunia bahwa mereka terkena virus Covid-19. **Desember 2019**

Indonesia resmi diumumkan telah tertular Covid-19/ Virus Corona **2 Maret 2020**

Covid-19

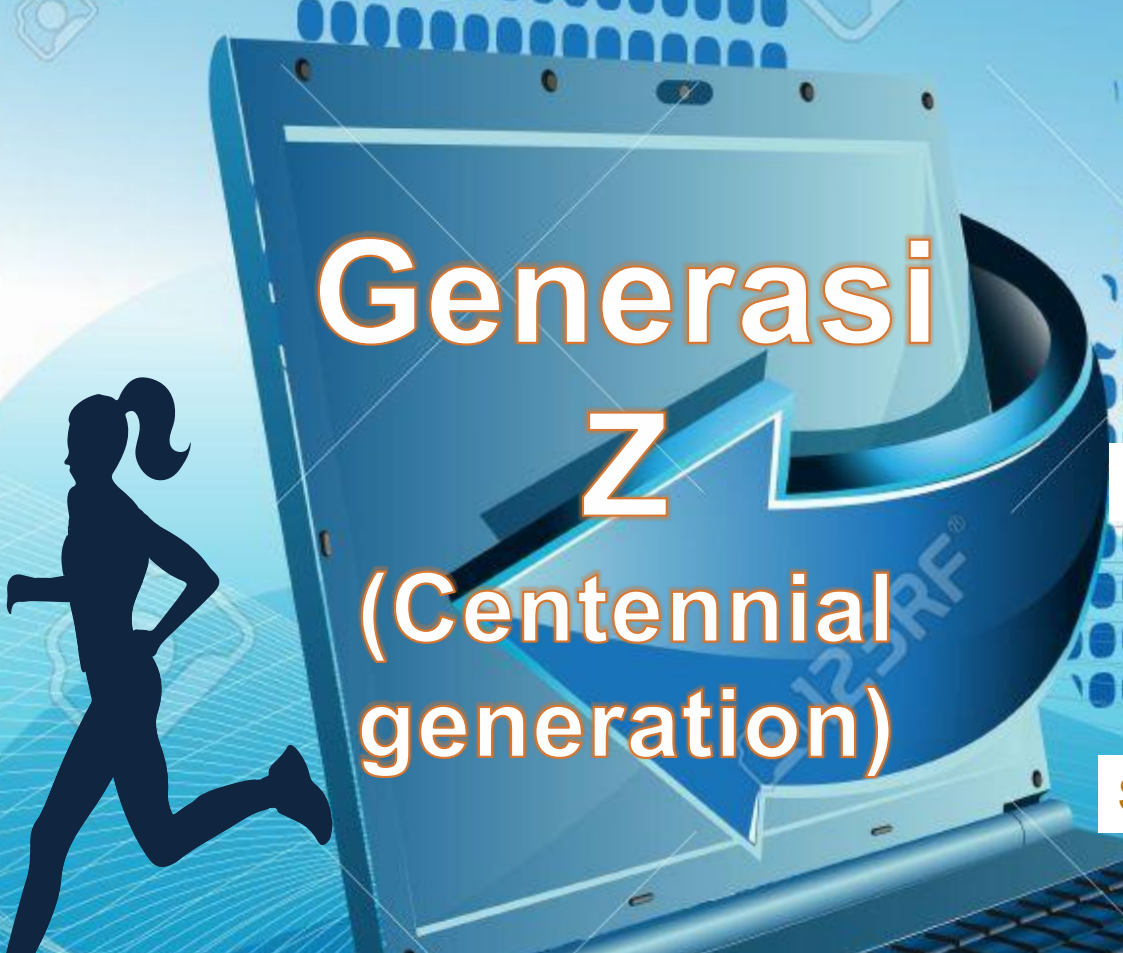

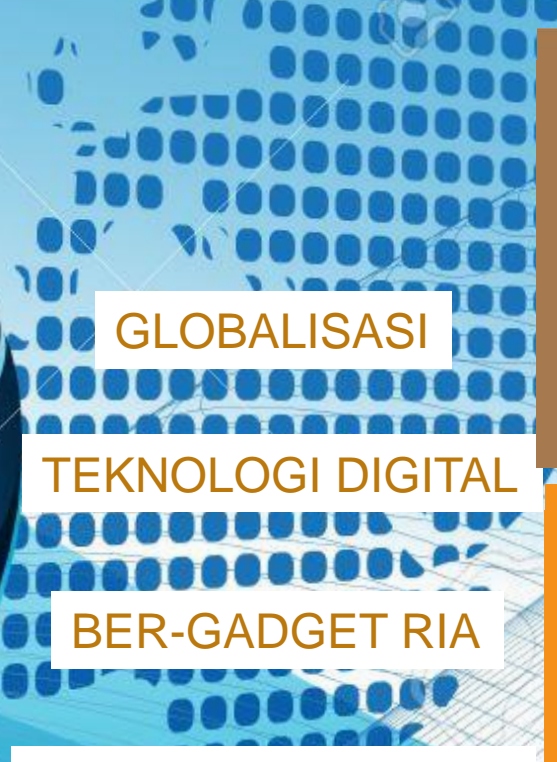

### SERBA "CLICK & GO"

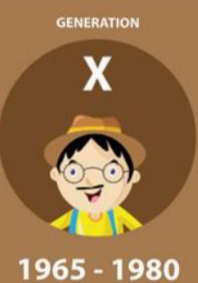

**Work life Balance Text Message** 

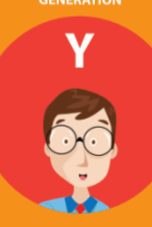

1981 - 1995 **Freedom & Flexibility I Entranranau Tablet & Smartphone** 

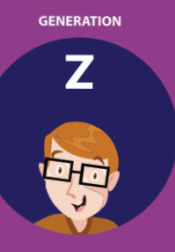

1996 - 2012

**Security & Stability Multitaskers Nano Computin** 

#### **GEN-Z – THE DIGITAL TECHNOLOGY NATIVES**

While many Millennials<br>Liste of the Millennials While many Millennials<br>remember a time when while thang miternicals<br>remember a time when<br>digital technology was not integral to daily life, no one in Generation Z has any memory of life without a screen.

In every room of their house, the family car , the toy box iPad apps for kids, & their classrooms has SCREENS.

https://www.caylor-solutions.com/5 majorcharacteristics-generation-z-educationmarketers/

Generasi Z adalah generasi yang lahir dan hidup di era teknologi digital dan globalisasi. Mereka mempunyai ciri khas untuk mudah mempelajari dan berkembang menggunakan teknologi yang maju sebagai media serap baik secara akademik maupun non-akademik.

Di era teknologi digital, tenaga manusia mulai tergantikan oleh sistem pengoperasian otomatis yang mengandalkan sistem komputerisasi.

Cara promosi masa kini mengandalkan berbagai macam sosial media dari *gadget-gadget* yang ber-internet

**LINE** 

# **Teknologi Digital**

**cyber.unika.ac.id**

Gen-Z gemar  $\rightarrow$  hal-hal yang multitasking  $\rightarrow$  serba-serbi media teknologi : videos, youtube, gambar digital, infographics , dll

**ERA GLOBALISASI**

 $\rightarrow$  PENDIDIKAN DARING: Moodle

## Pengajaran<br>Iuring 2019  $\mathbf{8}$ daring 2020

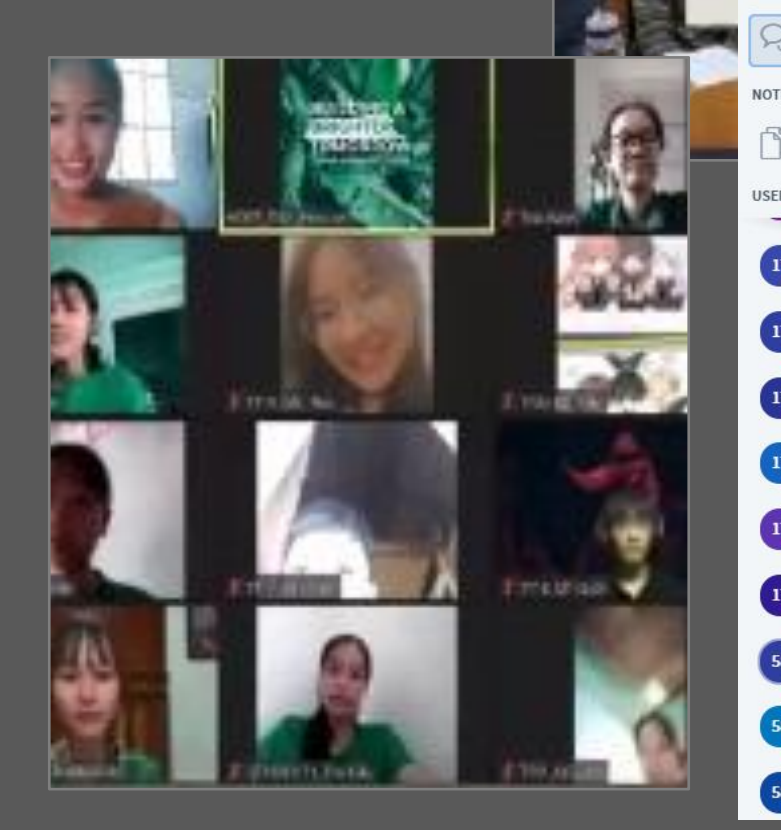

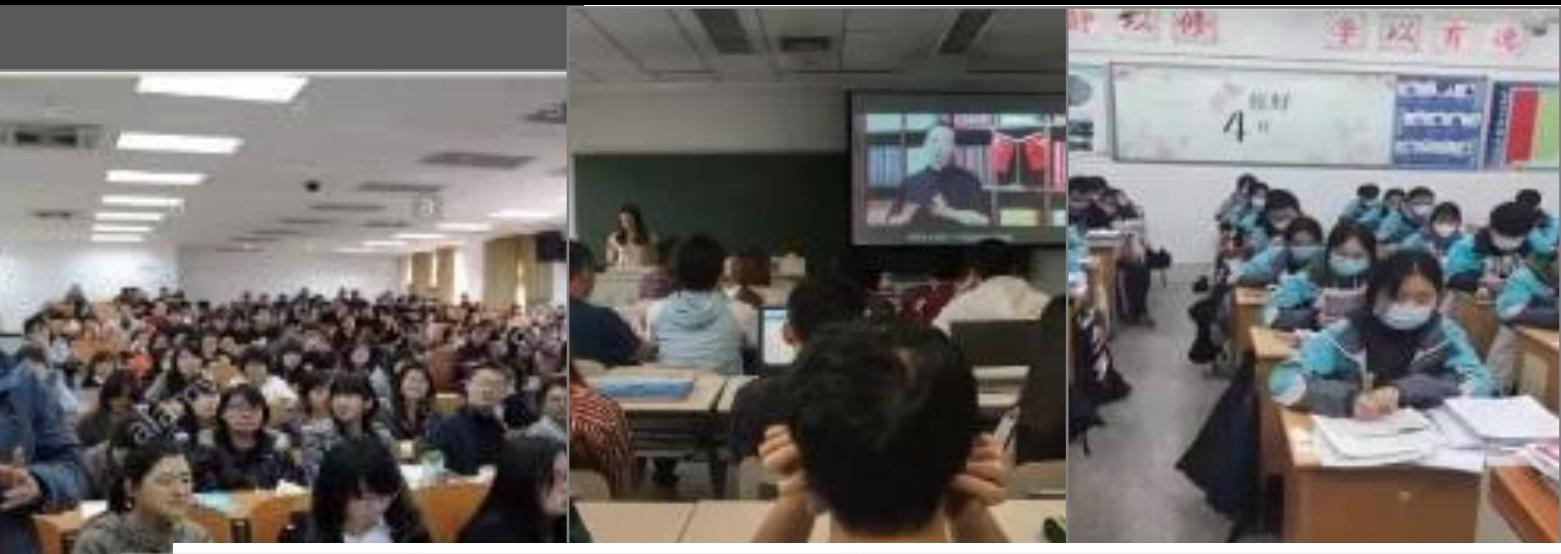

 $\vdots$ 

 $\triangleright$ 

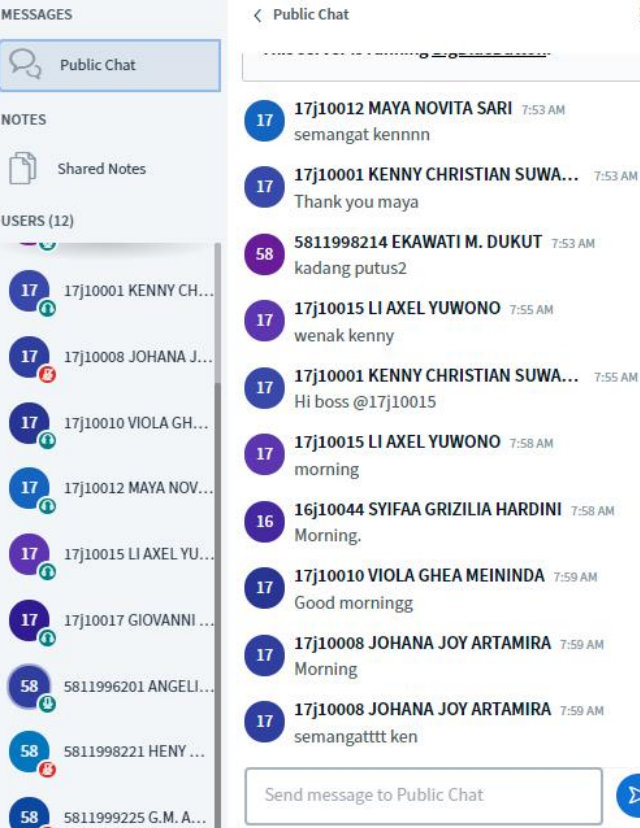

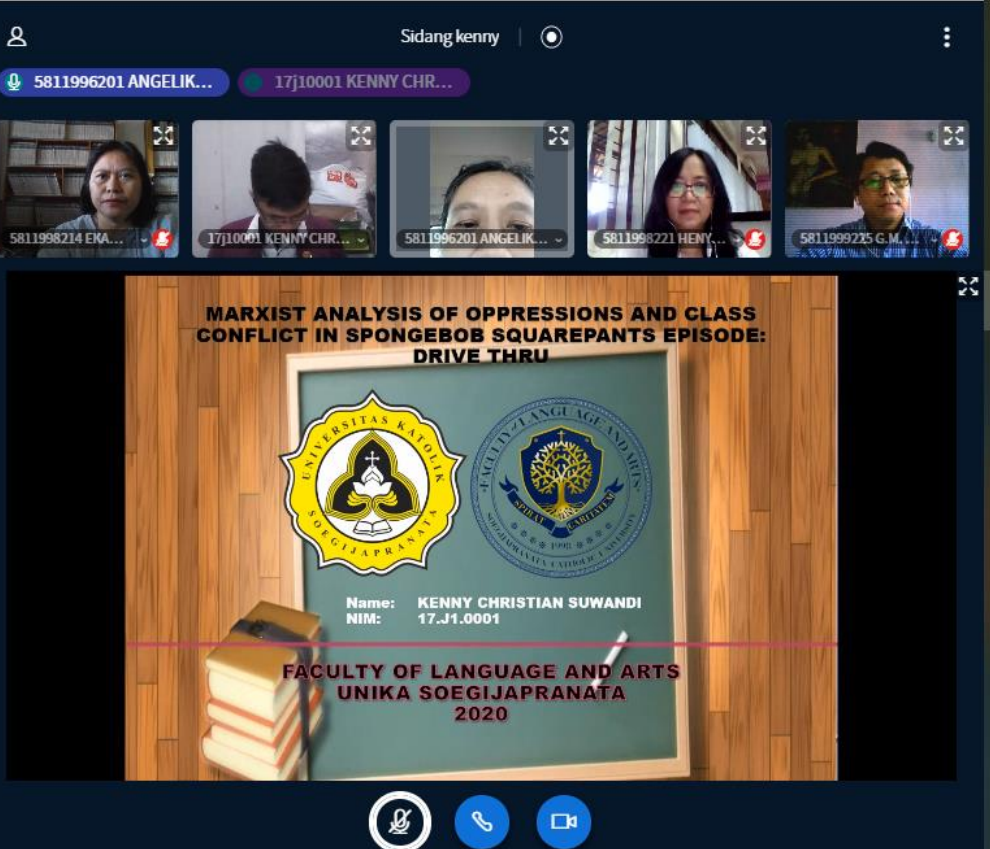

### **Pengajaran kreatif** secara online melalui cyber.unika.ac.id

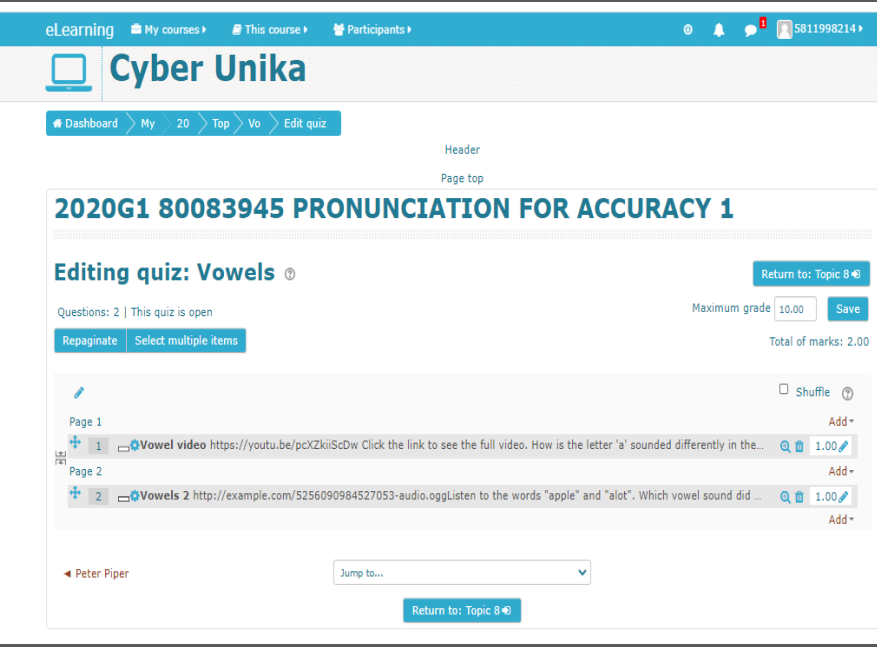

Cyber Unika - halaman dosen - pronunciation class

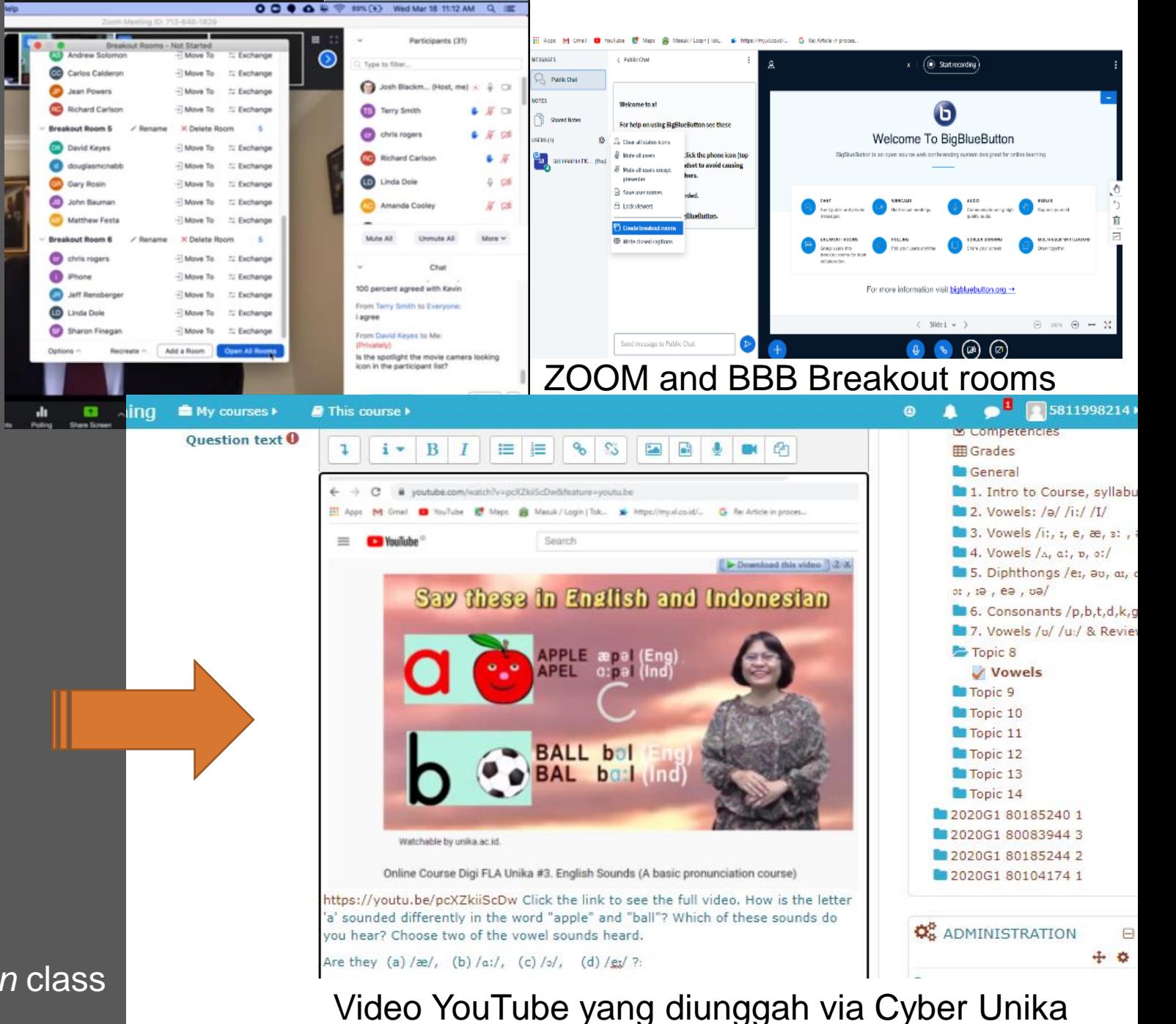

### Materi dan Tes via Cyber Unika

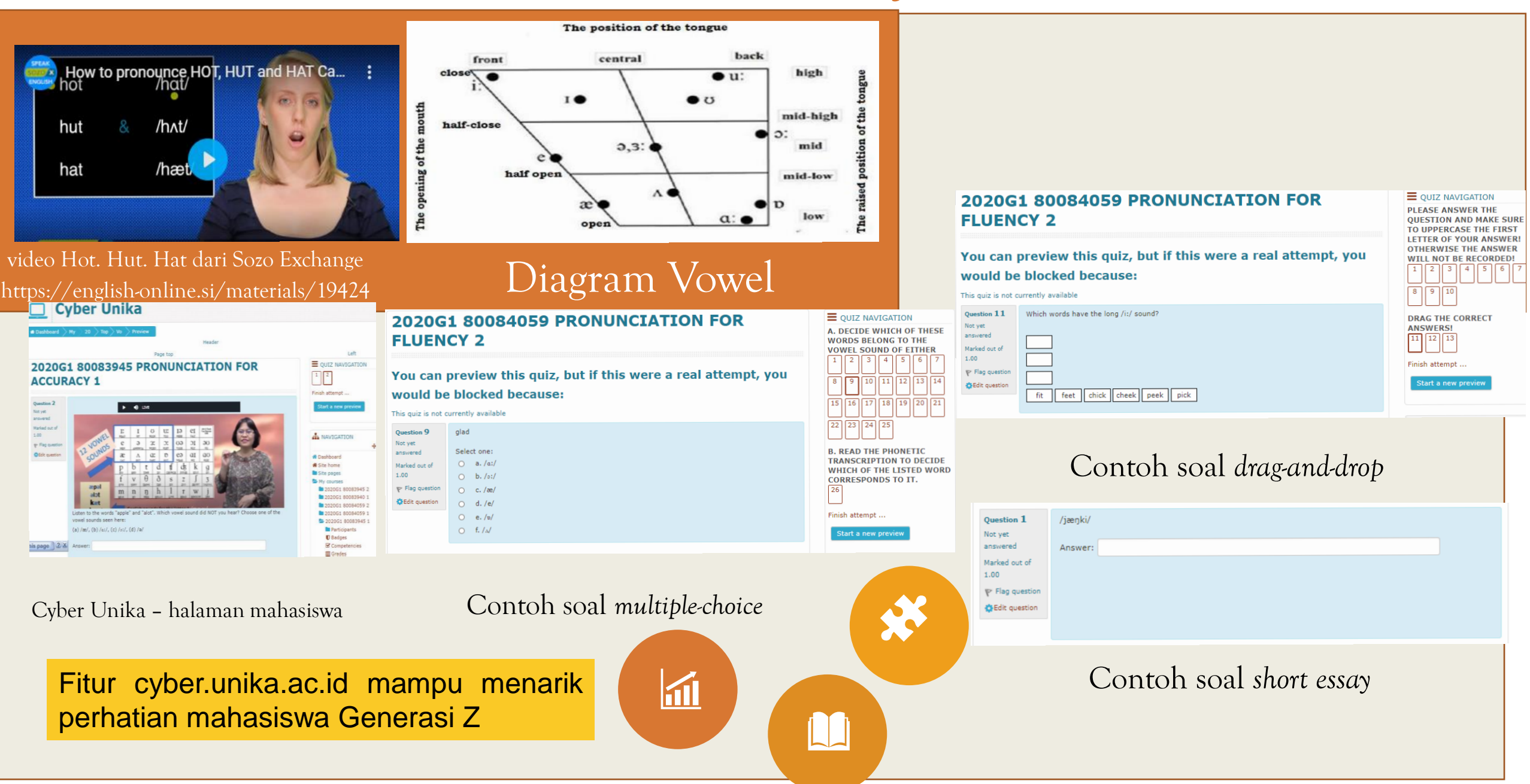

5. Kegiatan belajar di kelas bermanfaat sehingga mendorong saya untuk menggunakan bahan dan pembelajaran yang tersedia. 48 responses

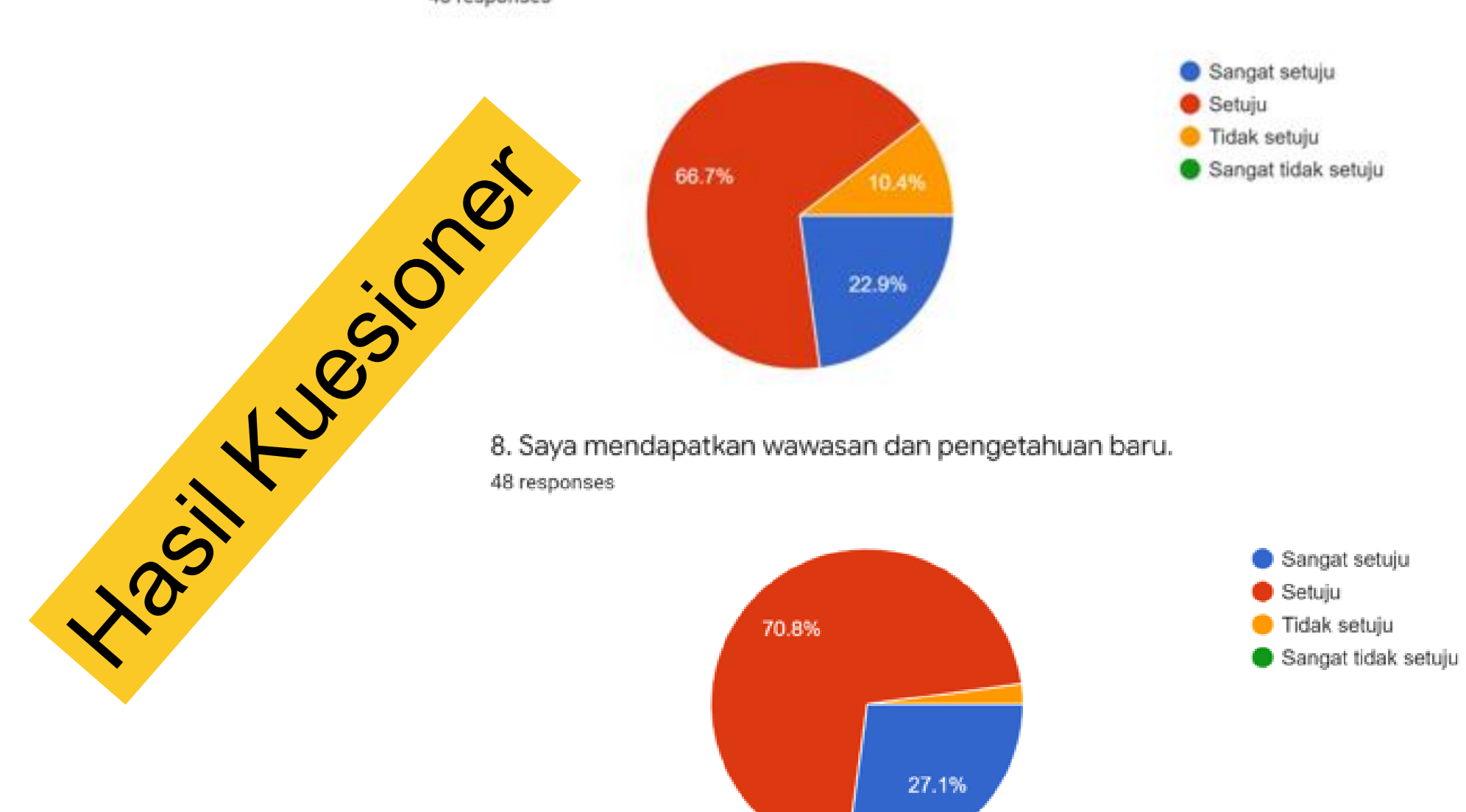

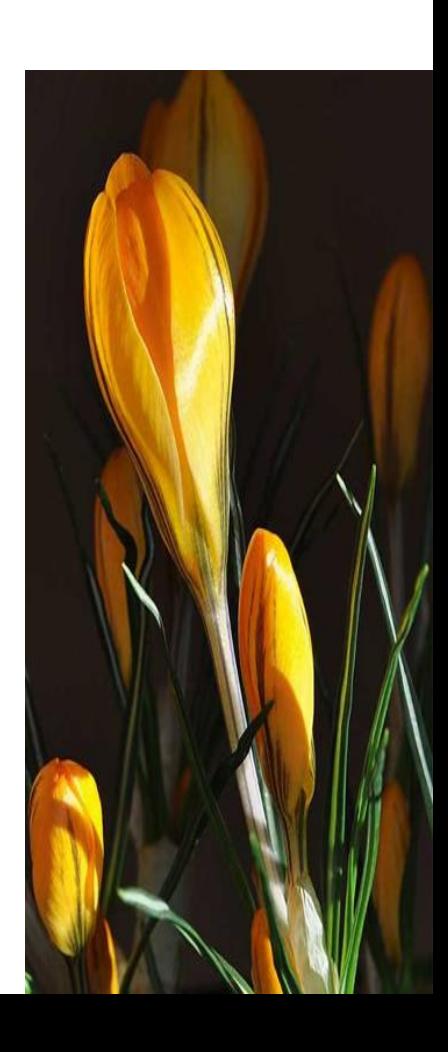

11. Jalur internet selama perkuliahan daring tergolong lancar.

48 responses

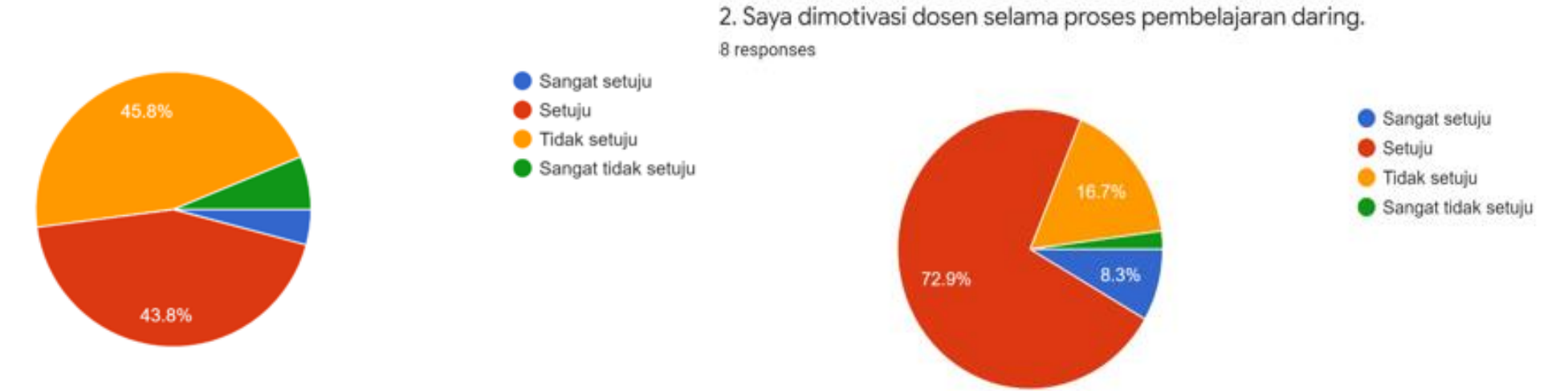

13. Berbagai aktivitas perkuliahan daring (misalnya, tautan web, quiz, chat, forum, assignment, Big Blue Button dll) membantu saya memahami materi perkuliahan. 48 responses

16. cyber.unika.ac.id user-friendly atau mudah untuk di navigasi dan digunakan. 48 responses

Sangat setuju

**Tidak setuju** 

Sangat tidak setuju

Setuju

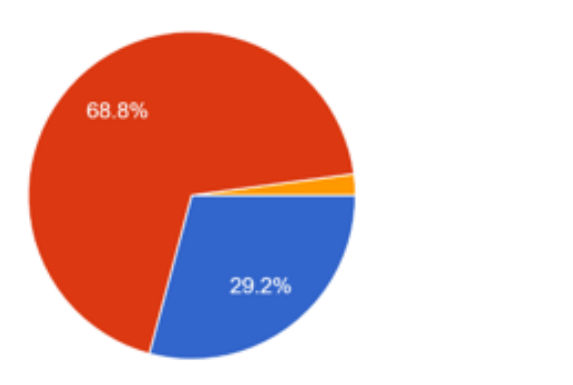

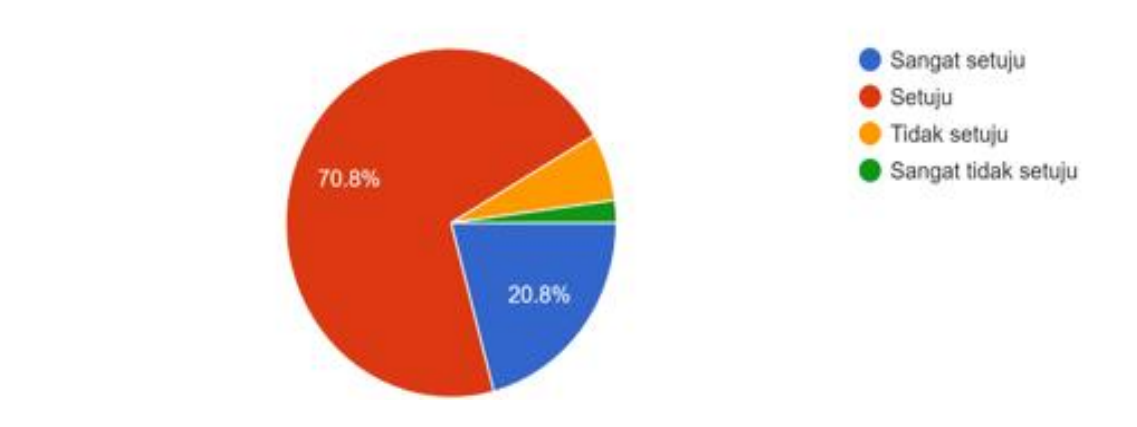

18. Dalam mata kuliah ini, aktifitas perkuliahan di cyber.unika.ac.id terbantu dengan paling banyak melalui fasilitas........:

48 responses

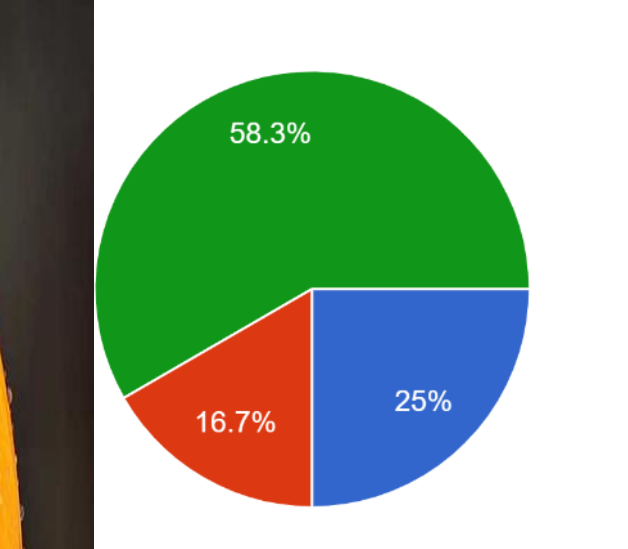

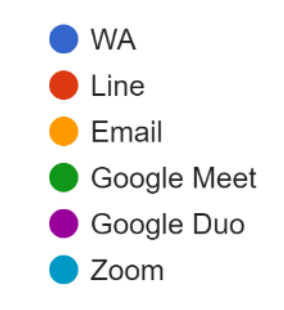

19. Dalam mata kuliah ini, saya menggunakan cyber.unika.ac.id untuk..........: (Jawaban boleh lebih dari satu) 48 responses

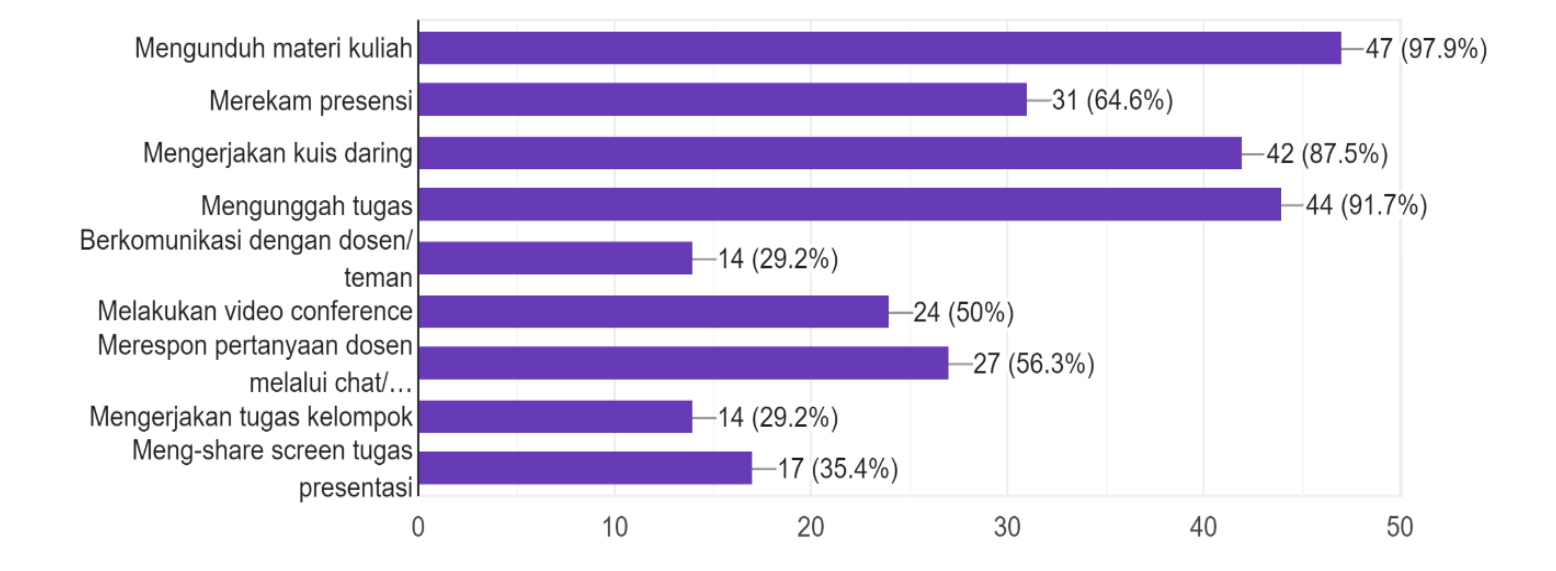

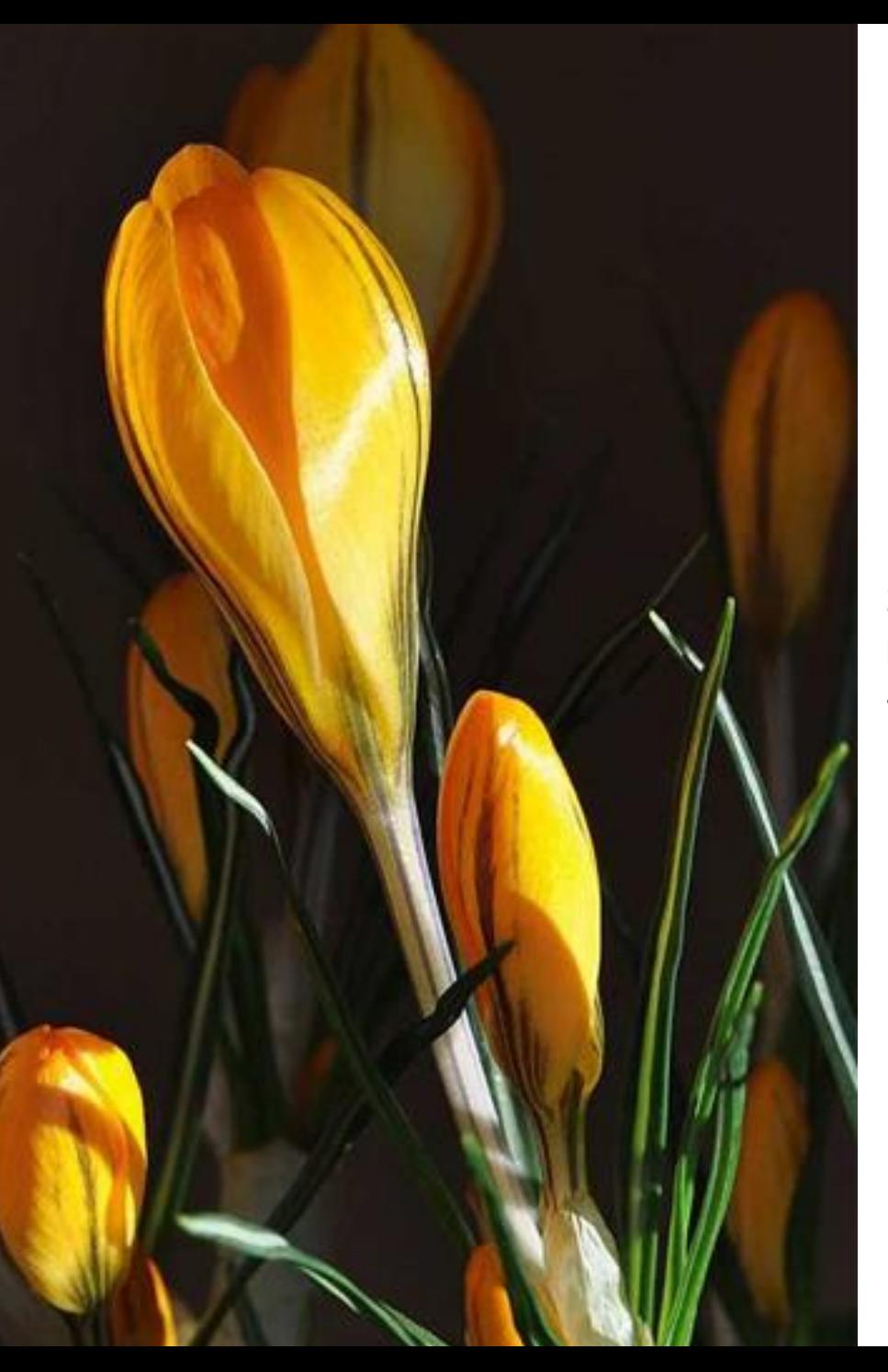

20. Dalam mata kuliah ini, saya paling menikmati kegiatan quiz dengan macam pertanyaan yang berupa: **47responses** 

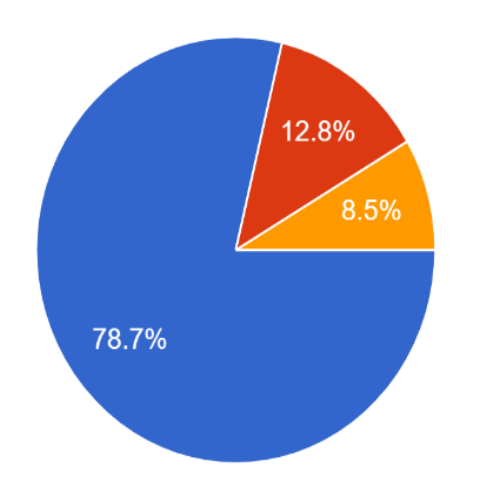

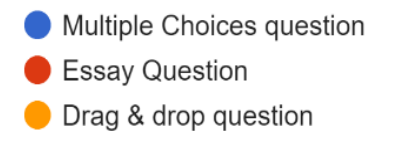

# **Simulasi pembuatan soal materi**  *multiple choice*

otenas

#### **Membuat soal MULTIPLE CHOICE**

- **1. Siapkan soal**
- **2. Pilih EDIT QUIZ**
- **3. Pilih MULTIPLE CHOICE**
- **4. Pilih SHUFFLE**
- **5. Tuliskan soal ke dalam QUESTION TEXT**
- **6. Tuliskan pilihan jawaban di kotak CHOICE**
- **7. Pilih SAVE**
- **8. Ulangi lagi cara nomor 5 sampai selesai**
- **9. Pilih SAVE sehingga dapat tampil seperti yang tercontohkan**

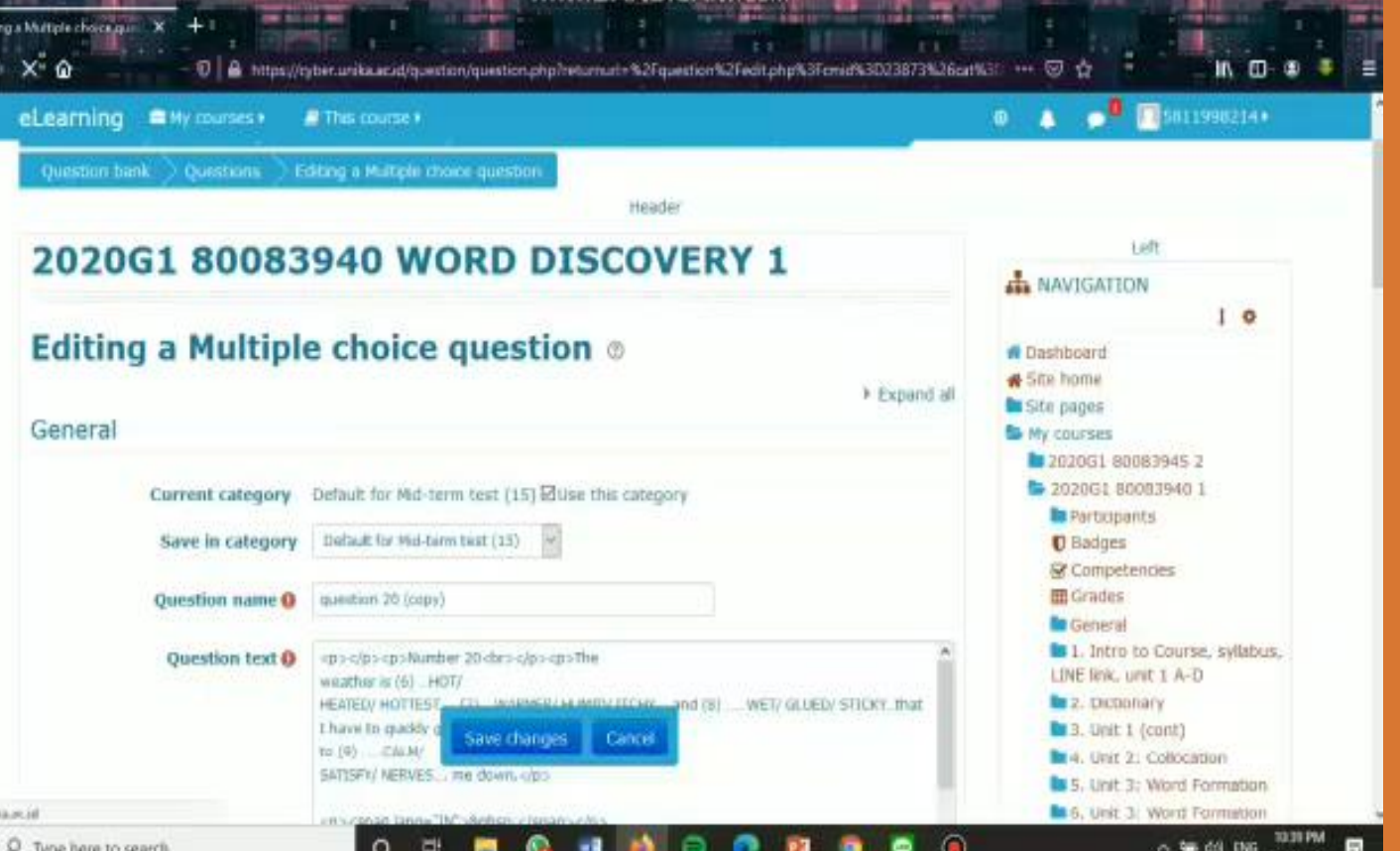

## **Pembuatan soal materi**  *drag and drop*

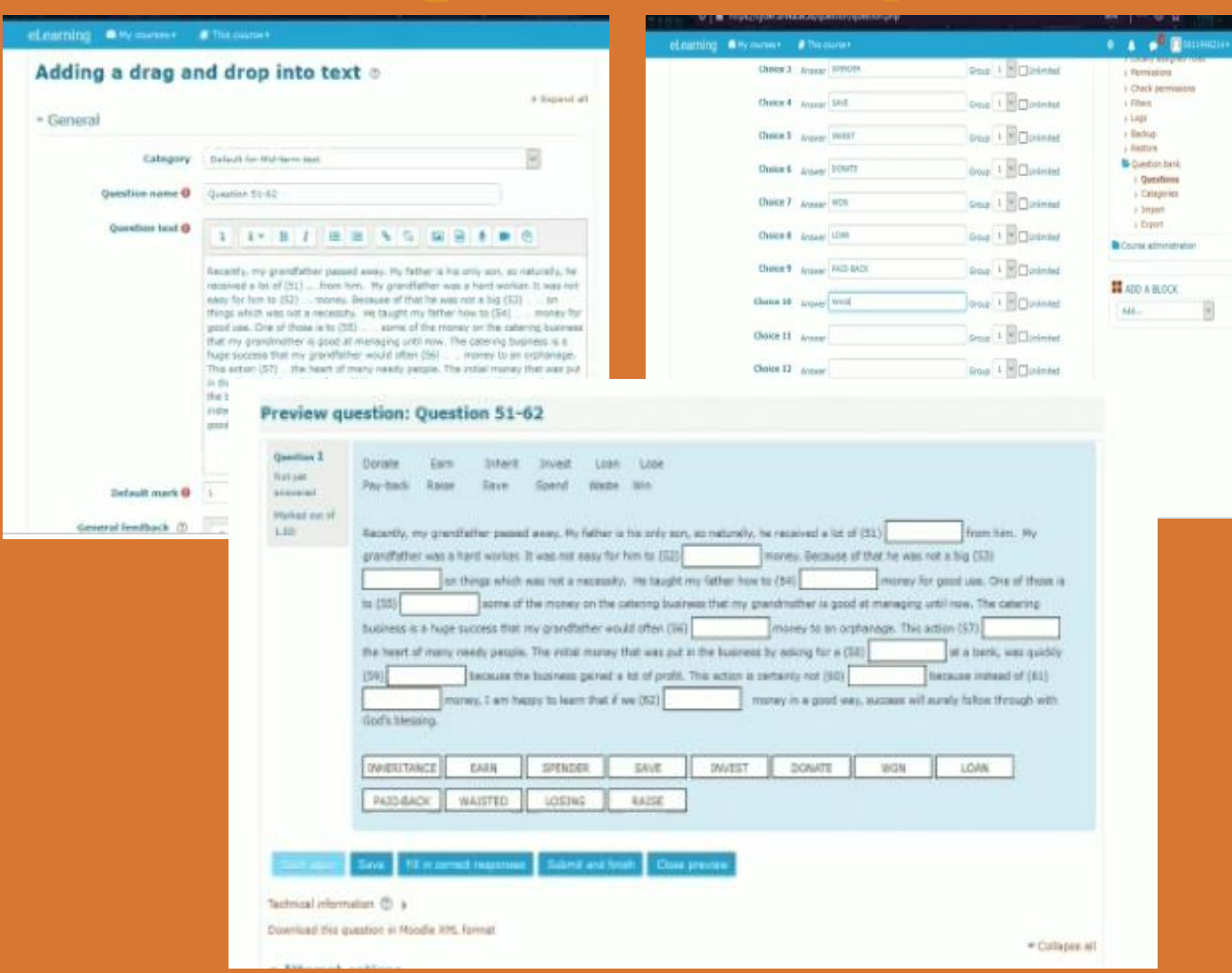

#### **Membuat soal DRAG AND DROP**

- **1. Siapkan soal**
- **2. Pilih EDIT QUIZ**
- **3. Pilih DRAG AND DRO**
- **4. Pilih SHUFFLE**
- **5. Tuliskan soal ke dalam QUESTION TEXT**
- **6. Tuliskan pilihan jawaban di kotak CHOICE**
- **7. Atur pilihan dengan coding grupnya ke tempat soal (QUESTION TEXT)**
- **8. Pilih SAVE sehingga dapat tampil**  and **1999 S. Pilih SAVE sehingga dapat**<br>seperti yang tercontohkan

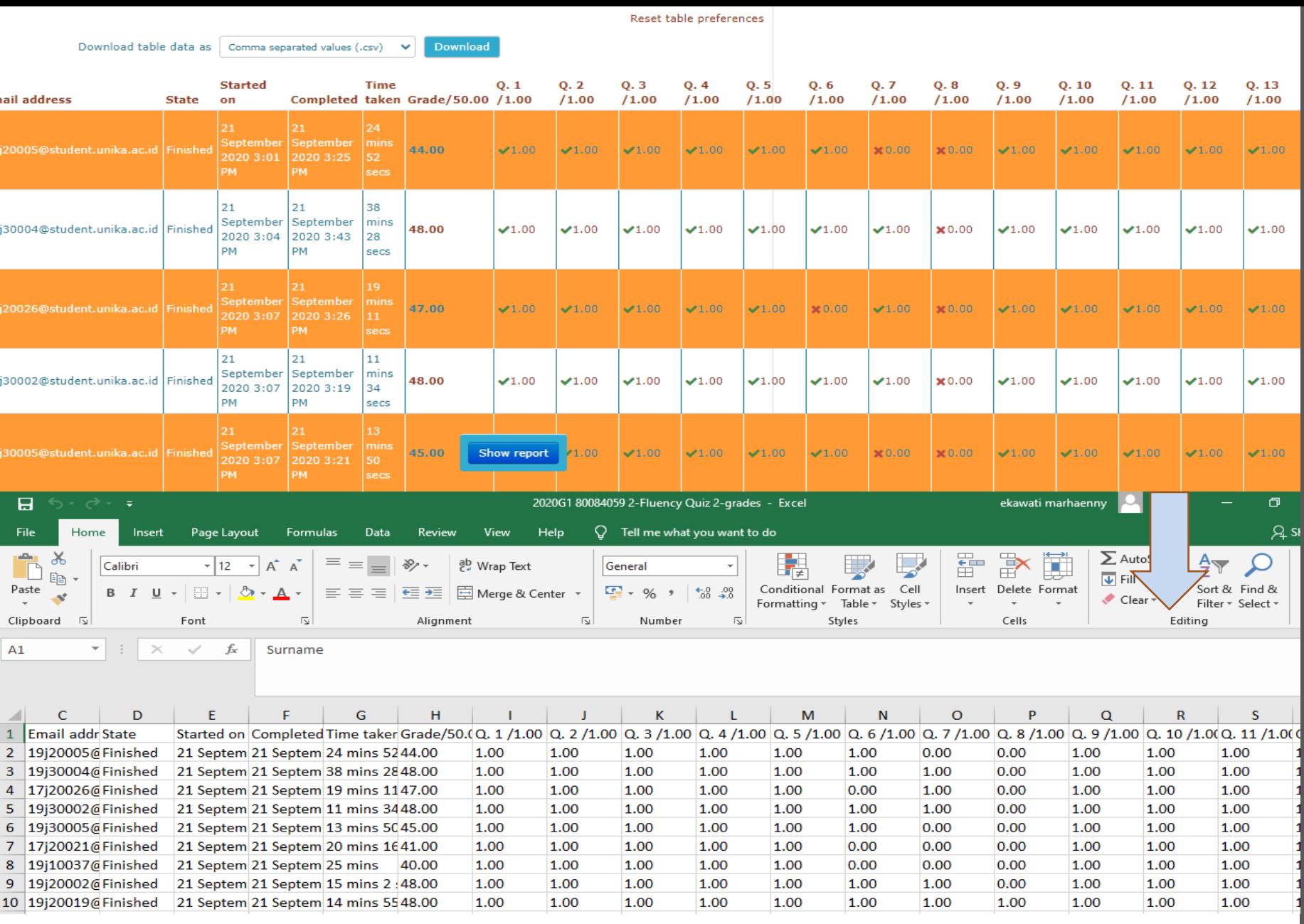

# **Hasil** rekaman penilaian

### **Kesimpulan**

**Kreatifitas Pendidikan dan Pembelajaran Daring untuk Generasi Z di Perguruan Tinggi**

- **1. Pandemi Covid-19 membuat dosen menjadi kreatif dan inovatif dalam membuat perkuliahan daring yang interaktif.**
- **2. Fasilitas cyber.unika.ac.id mendukung pengajaran daring dengan menyediakan berbagai fitur untuk video conferencing dan quiz atau latihan-latihan untuk digunakan oleh dosen.**
- **3. Mahasiswa Generasi Z di era globalisasi terdorong untuk tetap belajar dengan menggunakan fasilitas daring yang dirancang oleh dosen untuk mendukung pembelajaran mahasiswa yang mempunyai kegemaran untuk serba** *click & go.*
- **4. Bentuk latihan soal yang digemari adalah bentuk** *multiplechoice (78.7%), essay question* **yang dapat di insert video** *(12.8%),* **dan** *drag and drop (8.5%).*

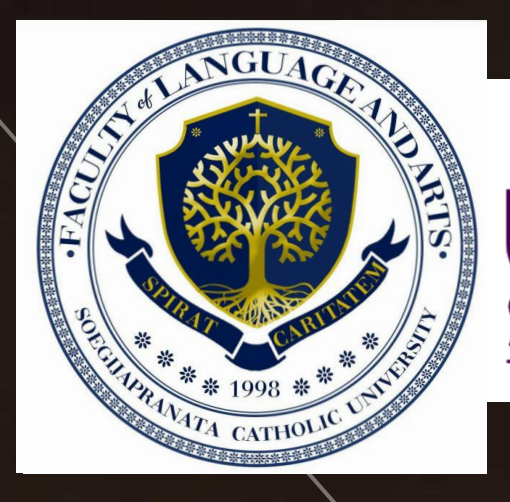

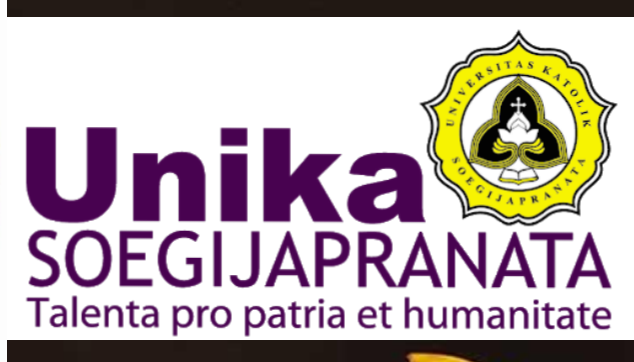

## **Terimakasih**

*Dr. Dra. Ekawati Marhaenny Dukut, M.Hum. [ekawati@unika.ac.id](mailto:ekawati@unika.ac.id)*

**Sastra Inggris, Fakultas Bahasa dan Seni Unika Soegijapranata, Semarang**